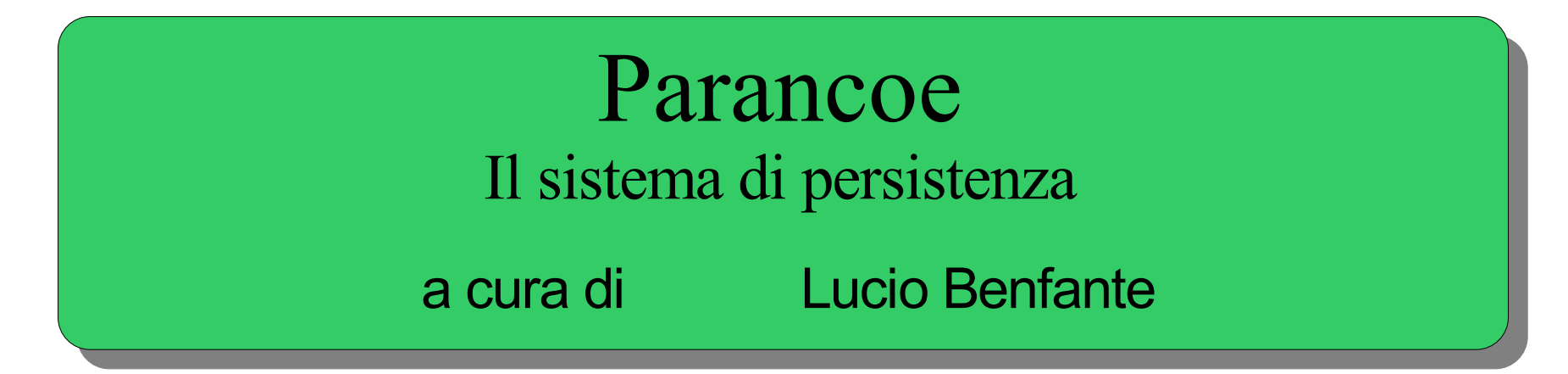

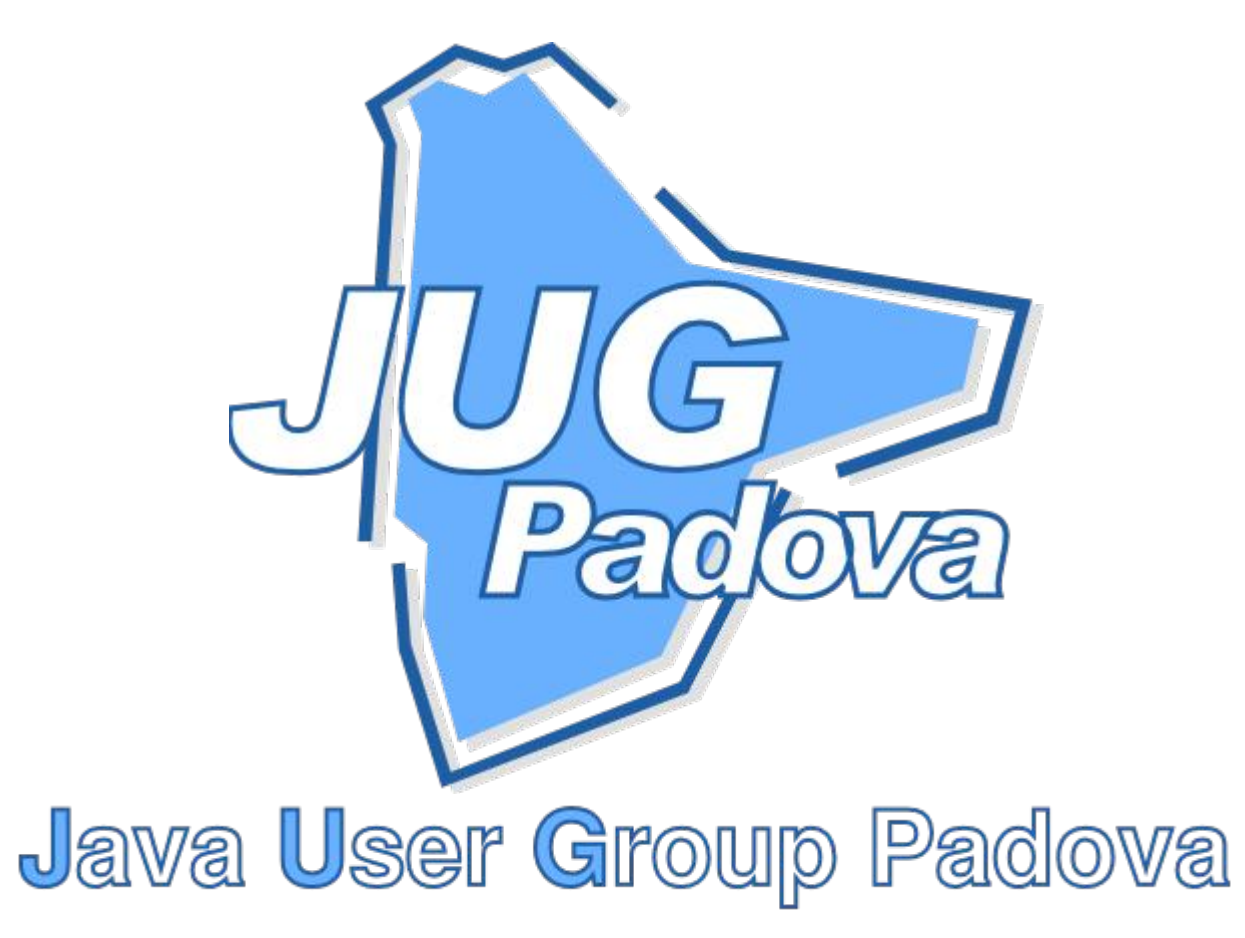

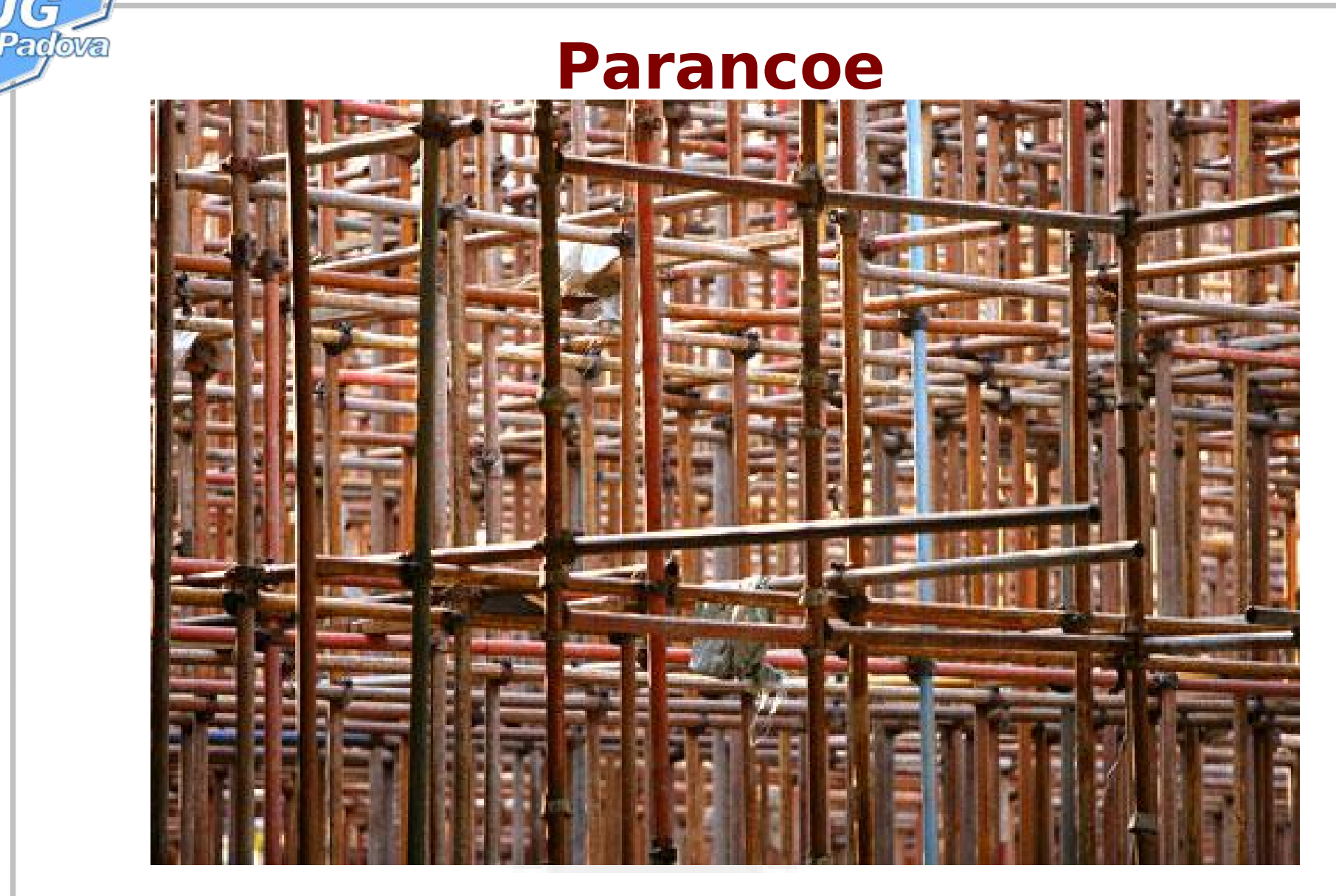

...calma, architetto...non voglio uno stadio, ma una capanna...

 $\bf \Phi$  $\subset$  $\boldsymbol{\mathsf{N}}$  $\boldsymbol{\varpi}$ 

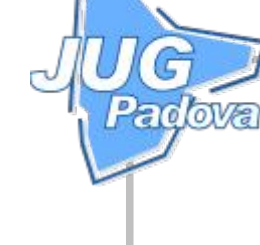

 $\mathsf \Omega$ .  $\bf \overline{O}$ <u>ල</u>  $\subset$  $\mathbf{\mathbf{\mathbf{\mathbf{\mathbf{C}}}}}$ o

e: il sis te

 $\mathbf \Xi$  $\boldsymbol{\varpi}$ 

di p

 $\bf \Phi$ 

rsis te

 $\subset$  $\boldsymbol{\mathsf{N}}$  $\boldsymbol{\varpi}$ 

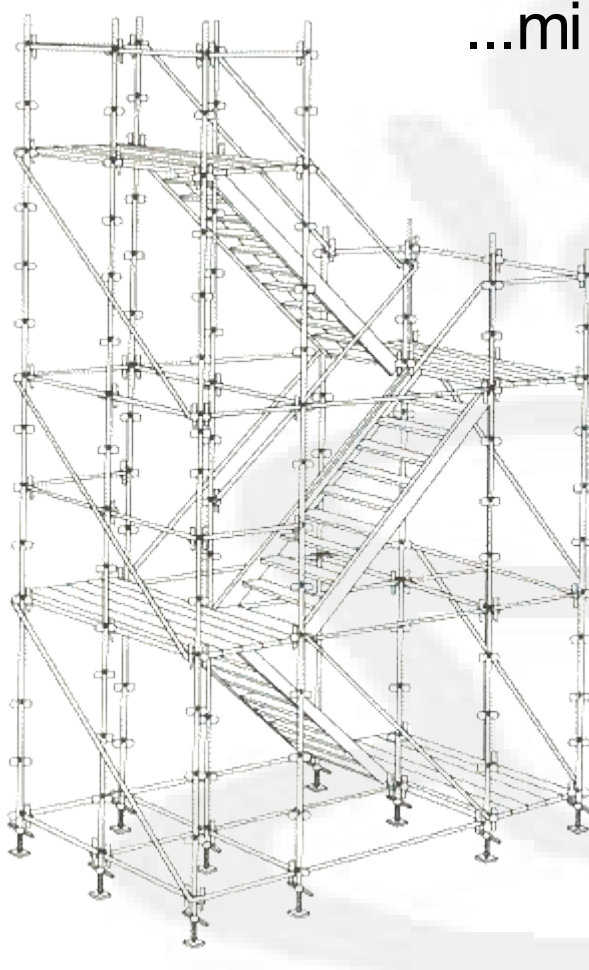

...mi basta questo, e forse è pure troppo!

- si costruisce in fretta
- costa poco
- è semplice da usare

 $\mathsf \Omega$ .  $\bf \overline{O}$ <u>ල</u>  $\subset$  $\mathbf{\mathbf{\mathbf{\mathbf{\mathbf{C}}}}}$ oe: il sis te $\mathbf \Xi$  $\boldsymbol{\varpi}$ di p  $\bf \Phi$ rsis te $\subset$  $\boldsymbol{\mathsf{N}}$  $\boldsymbol{\varpi}$ 

**COVE** 

• lo scopo di parancoe è di fornire un insieme di librerie che permettano ad uno sviluppatore Java di produrre un'applicazione Web "normale" , senza dover impazzire fra file di configurazione di ogni genere

**Parolova** 

- Preferire le convenzioni alla configurabilità
- Don't Repeat Yourself (DRY)
- Speaking URLs (REST)

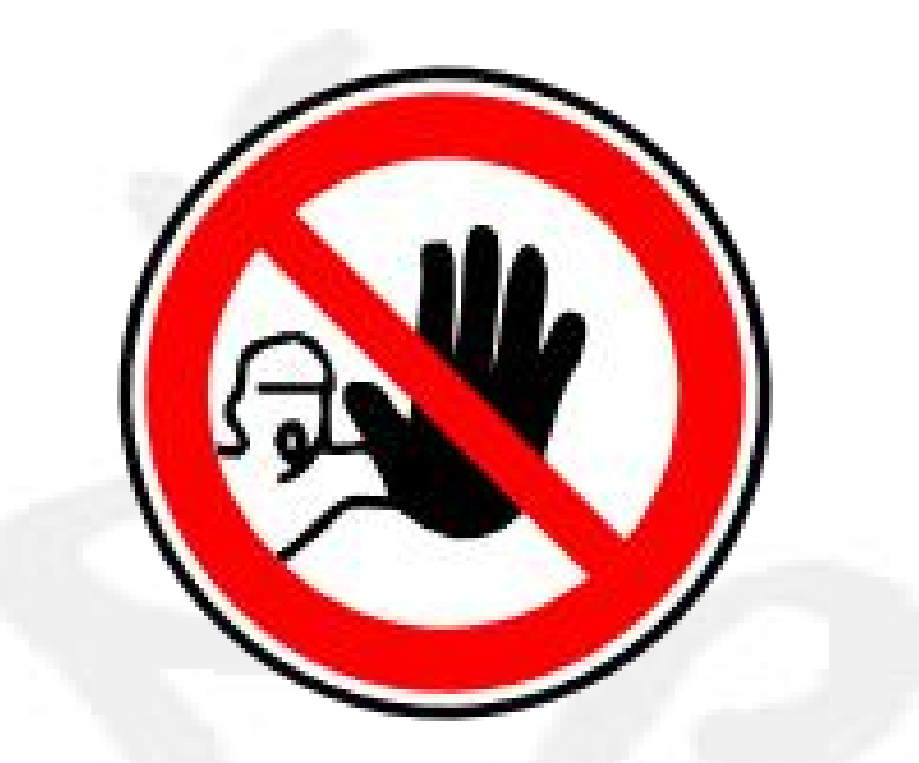

## Basta FUFFA, vediamo un po' di codice

Parolova

Parolova

## ● parancoe.dev.java.net

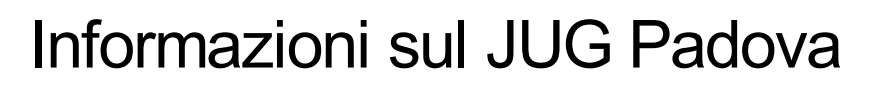

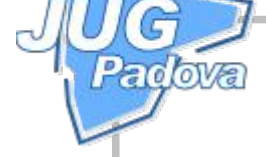

- Sito Web:
	- http://www.jugpadova.it
- Mailing List:
	- http://groups.yahoo.com/group/JUG\_Padova/
- Persone di riferimento
	- Dario Santamaria (dario.santamaria@jugpadova.it)
	- Lucio Benfante (lucio.benfante@jugpadova.it)
	- Paolo Donà (paolo.dona@jugpadova.it)